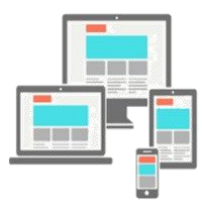

## IT 4403 ADVANCED MOBILE AND WEB APPLICATIONS STUDY GUIDE **MODULE 12: RESPONSIVE UI FRAMEWORK**

Prepared by Jack G. Zheng, Fall 2020

## OVERVIEW AND LEARNING OUTCOMES

Web UI frameworks focus on front end user interfaces and user interactions. Many UI frameworks are also built with responsive design as a major feature. The use of frameworks greatly simplifies the development effort at the expense of flexibility.

In this module:

- 1. Survey the basic Web UI frameworks to develop mobile friendly web user interfaces.
- 2. Develop Web UI using Bootstrap.
- 3. Evaluate Bootstrap's responsive features.

This learning module is related to course learning outcome 4.

## TASK LIST

- 1. Complete the core readings and the lecture notes listed in learning materials. Use the questions in "Review and Research" section to guide your reading.
- 2. Use the lecture notes as a reading and learning guide; follow the resources presented in the notes for further information and additional learning.
- 3. Review and research (optional; please discuss them in the discussion board if needed):
	- a. What is a UI or CSS framework?
	- b. What are the advantages of using client-side web UI frameworks? Would you like to use one? Why and why not? Start from here<http://www.zingdesign.com/5-reasons-not-to-use-twitter-bootstrap/> and [http://www.smashingmagazine.com/2014/02/19/responsive-design-frameworks-just-because-you-can](http://www.smashingmagazine.com/2014/02/19/responsive-design-frameworks-just-because-you-can-should-you/)[should-you/](http://www.smashingmagazine.com/2014/02/19/responsive-design-frameworks-just-because-you-can-should-you/)
- 4. Lab: complete lab 11 on frameworks (no submission)

## LEARNING MATERIALS

- 1. Core readings
	- a. Frameworks overview
		- i. [https://www.altexsoft.com/blog/engineering/most-popular-responsive-css-frameworks](https://www.altexsoft.com/blog/engineering/most-popular-responsive-css-frameworks-bootstrap-foundation-materialize-pure-and-more/)[bootstrap-foundation-materialize-pure-and-more/](https://www.altexsoft.com/blog/engineering/most-popular-responsive-css-frameworks-bootstrap-foundation-materialize-pure-and-more/)
		- ii. [https://www.smashingmagazine.com/2014/02/responsive-design-frameworks-just-because](https://www.smashingmagazine.com/2014/02/responsive-design-frameworks-just-because-you-can-should-you/)[you-can-should-you/](https://www.smashingmagazine.com/2014/02/responsive-design-frameworks-just-because-you-can-should-you/)
	- b. Bootstrap responsive features: [https://clutch.co/web-designers/resources/why-bootstrap-is-ideal](https://clutch.co/web-designers/resources/why-bootstrap-is-ideal-design-framework)[design-framework](https://clutch.co/web-designers/resources/why-bootstrap-is-ideal-design-framework)
	- c. Bootstrap official docs (v4 is recommended as it is responsive by default)
		- i. Get started:<https://getbootstrap.com/docs/4.3/getting-started/introduction/>
		- ii. Layout:<https://getbootstrap.com/docs/4.3/layout/overview/>
		- iii. Table[: https://getbootstrap.com/docs/4.3/content/tables/](https://getbootstrap.com/docs/4.3/content/tables/)
		- iv. Menu[: https://getbootstrap.com/docs/4.3/components/navs/](https://getbootstrap.com/docs/4.3/components/navs/)
- 2. Lecture notes
- 3. Lab 9 Bootstrap guide
- 4. Additional resources and readings
	- a. Bootstrap history and background:<http://alistapart.com/article/building-twitter-bootstrap>
	- b. Frameworks
		- i. <https://logrocket.com/blog/history-of-frontend-frameworks/>
		- ii. <http://cssframeworks.org/>
		- iii. <http://mobile-frameworks-comparison-chart.com/>
		- iv. <http://usablica.github.io/front-end-frameworks/compare.html>
		- v. <https://agingcoder.com/mobile/2016/09/25/the-state-of-html-mobile-frameworks-in-2016/>
		- vi. <https://software.intel.com/en-us/html5/hub/blogs/comparing-html5-mobile-ui-frameworks/>
	- c. More Bootstrap learning resources
		- i. <http://www.w3schools.com/bootstrap/>
		- ii. [https://www.youtube.com/playlist?list=PLUoqTnNH-2Xz\\_BUrjcahKWDhPcUj-FTOt](https://www.youtube.com/playlist?list=PLUoqTnNH-2Xz_BUrjcahKWDhPcUj-FTOt)
		- iii. [https://www.youtube.com/playlist?list=PLVDYxb1dYhnqUn0\\_liNeONyicF1Y3ajLp](https://www.youtube.com/playlist?list=PLVDYxb1dYhnqUn0_liNeONyicF1Y3ajLp)
		- iv. <http://www.w3resource.com/twitter-bootstrap/tutorial.php>